# [Sysadministrivia](http://sysadministrivia.com/)

**Linux, Lagers, and Late Nights**

# S2E4: "From TCP to Shining UDP"

**Posted** 2017-04-10 03:59 **Modified** 2017-04-26 01:45 **Comments** [0](http://sysadministrivia.com/episodes/S2E4#comments-head)

#### **Navigation**

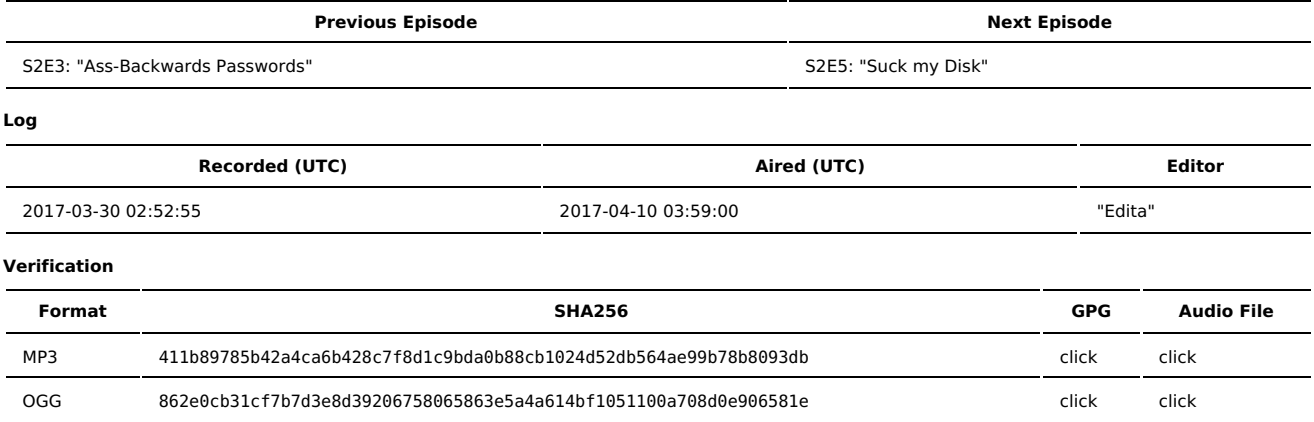

Quicklisten:

In which we talk about Caddyserver, some practical applications of QoS, and respond to an email we received.

- **[News](http://sysadministrivia.com/episodes/S2E4#news)**
- [Notes](http://sysadministrivia.com/episodes/S2E4#notes)
- [Sysbadministration](http://sysadministrivia.com/episodes/S2E4#baddie) Award
- **[Errata](http://sysadministrivia.com/episodes/S2E4#errata)**
- **[Music](http://sysadministrivia.com/episodes/S2E4#music)**

### **News**

- Lastpass has yet another [vulnerability](http://www.csoonline.com/article/3185871/security/lastpass-is-scrambling-to-fix-another-serious-vulnerability.html#tk.rss_news)
	- **I mention [pass](https://www.passwordstore.org/) (and Jthan mentions GoPass, one of the compatible GUI [clients](https://www.passwordstore.org/#other)).**
- HP Bromium runs [self-destroying](https://www.theregister.co.uk/2017/02/13/hp_bromium_virtualization/) VMs
- We mention Oubes OS.
- Skype is now serving malware as [advertisements](https://www.reddit.com/r/sysadmin/comments/6276sp/fyi_skype_currently_serving_infected_ads/) Remember how I said that [adblockers](http://sysadministrivia.com/episodes/S1E0) are a necessity? This is why.
- Google has called Symantec out for [mis-issuing](https://arstechnica.com/security/2017/03/google-takes-symantec-to-the-woodshed-for-mis-issuing-30000-https-certs/) 30k certs.
- Senate Joint [Resolution](https://www.congress.gov/bill/115th-congress/senate-joint-resolution/34) 34 has passed, nullifying 81 Federal [Regulation](https://www.federalregister.gov/documents/2016/12/02/2016-28006/protecting-the-privacy-of-customers-of-broadband-and-other-telecommunications-services) 87274 In other words, "yer digital privacy's **officially** fucked now, lel"
- Reminder that Jthan still needs some people with programming experience (and biologists!) to sign up for his [hackathon.](https://hackathon.colorado.edu/)

# **Notes**

#### Starts at **13m45s**.

I was drinking Bulleit 10 again. Paden was drinking Old [Tankard](http://pabstbrewingco.com/beer/old-tankard-ale/) Ale from Pabst. Jthan was drinking Hot to [Trot](https://www.14hands.com/wines/hot-to-trot-blends/2013-hot-to-trot-red-blend) by 14Hands Winery.

- [Caddyserver](https://caddyserver.com/)
	- I was not impressed. It felt like "Fisher-Price Nginx" and I inherently don't trust "automagic" things because they dumb down complex mechanisms/configuration, and something's bound to be missed when you do that.
	- I mention [mcTLS](http://www.sigcomm.org/sites/default/files/ccr/papers/2015/August/2829988-2787482.pdf) which is a very silly thing and should be shunned. SHUN THE NON-BELIEVER. SHUNNNNNNNNN-UH.
	- Our general takeaway/consensus is "It's probably easier to use for beginners, but there isn't a 'good' use case for it."

#### QoS/Traffic Shaping **(25m10s)**

- I mention [tc](http://lartc.org/lartc.html#LARTC.QDISC.FILTERS) (which is part of the iproute2 suite)
- (I do it with [Shorewall's](http://shorewall.org/) traffic [shaping,](http://shorewall.org/simple_traffic_shaping.html) which can get pretty [advanced.](http://shorewall.org/traffic_shaping.htm))
- I mention Layer 7 filtering, for example Nginx's [limit\\_req](https://nginx.org/en/docs/http/ngx_http_limit_req_module.html) module.
- We joke about [Layer](https://en.wikipedia.org/wiki/Layer_8) 8, a sort of joke layer of the OSI [model](https://en.wikipedia.org/wiki/OSI_model).
- We mention [S2E2.](http://sysadministrivia.com/episodes/S2E2)
- I mention (and highly recommend using) [mtree](https://www.freebsd.org/cgi/man.cgi?mtree(8)) there's a Linux port [here.](https://github.com/archiecobbs/mtree-port)
- Paden mentions the [Phoenix](https://www.amazon.com/Phoenix-Project-DevOps-Helping-Business/dp/0988262592) Project.
- His original message:

### Hi Guys,

OK, no essay or chastisement like I sent last time :)

I just wanted to weigh in a bit on the whole "cloud" thing after [S2E3](http://sysadministrivia.com/episodes/S2E3). For me, it's a question of these providers allowing a user to communicate with the VM-based infrastructure via an API. This allows you to programatically bring up and tear down infrastructure just by writing code to do so. [Hashicorp's](https://www.hashicorp.com/) [Terraform](https://www.terraform.io/) is a great tool for this.

Most, if not all cloud providers are not without their issues, but I think that's normal in this topsy-turvy threat-addled world in which we operate :) They're also by-and-large big megacorps, so that can't be good. Maybe the answer is an open-source specification for such a thing, but I guess then we have Openstack – though that seems megacomplex. If we could have a simplified thing like Digital Ocean, that would probably be better, in that it lowers the barrier for entry.

I've currently just started a gig using AWS, Terraform, [Kubernetes](https://kubernetes.io/) (my first real use of containers) so I've gone a bit devops-y, but I still selfidentify as a sysadmin, don't worry :) Currently looking at [filebeat](https://www.elastic.co/products/beats/filebeat) / [logstash](https://www.elastic.co/products/logstash) for log aggregation and parsing – perhaps a future topic?

Thanks!

[Jerry](https://www.adminadminpodcast.co.uk/about-us/) (Admin [Admin\)](http://www.adminadminpodcast.co.uk/)

## **Sysbadministration Award**

In this segment, we highlight system administration mistakes. Think of them as the IT equivalent of the Darwin Awards. **(55m15s)**

A Redhat engineer pushed creds to [GitHub](https://marmelab.com/blog/2017/03/29/redhat-ravello-systems-user-credentials-leak.html).

## **Errata**

- The episode in which we kept having to restart/have outtakes at the end is [S1E5.](http://sysadministrivia.com/episodes/S1E5)
- If Jthan's Solaris-esque endpoint was running in a VM, Solaris has [flowadm](https://docs.oracle.com/cd/E23824_01/html/821-1462/flowadm-1m.html#scrolltoc) as part of its [Crossbow](https://docs.oracle.com/cd/E23824_01/html/821-1462/flowadm-1m.html#scrolltoc) suite.
- It turns out filtering traffic per UID is indeed [pretty](https://serverfault.com/a/52229) easy with iptables.
- Jthan mentioned something about getting a Baddie for rm -rf'ing /bin. Turns out, that's not what he got a [baddie](http://sysadministrivia.com/episodes/S1E15#baddie) for.

## **Music**

#### **Music Credits**

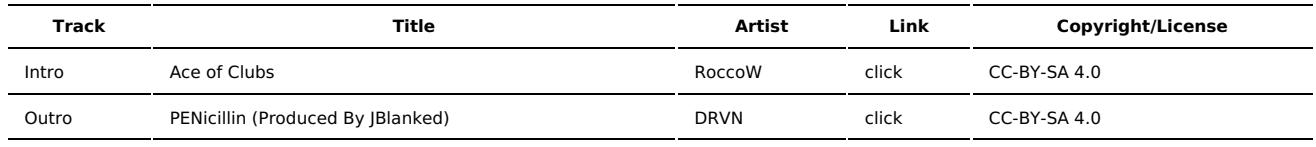

(All music is royalty-free, properly licensed for use, used under fair use, or public domain.)

# **Comments**

There are currently no comments on this article.

Published with [Textpattern](http://textpattern.com/) CMS